## **9 Introduction of the Reference Input with the Estimator**

- *•* Good *disturbance rejection* and good *command following* need to be taken into account in designing a control system.
- *•* Let us consider the plant and controller equations for the full-order estimator:

| Plant      | $\dot{x} = Ax + Bu$                         | $y = Cx$        |
|------------|---------------------------------------------|-----------------|
| Controller | $\dot{\hat{x}} = (A - BK - LC)\hat{x} + Ly$ | $u = -K\hat{x}$ |

- *•* (7.9.1) General Structure for the Reference Input
	- 1. Given a reference input  $r(t)$ , the most general linear way to introduce  $r$  into the system equations is to add terms proportional to it in the controller equations. Let us add  $\bar{N}r$  and  $Mr$ as follows:

Controller  $\dot{\hat{x}} = (A - BK - LC)\hat{x} + Ly + Mr$   $u = -K\hat{x} + \bar{N}r$ 

where  $\bar{N}$  is a scalar and *M* is an  $n \times 1$  vector

- 2. It is clear that neither *M* nor  $\bar{N}$  affects the characteristic equation of the combined controllerestimator system. In the TF from  $r$  to  $y$ , the selection of  $M$  and  $\overline{N}$  will affect only the *zeros of transmission from r to y*. As a consequence, it can affect the transient response but not the stability.
- 3. There are three strategies for choosing M and  $\bar{N}$ :

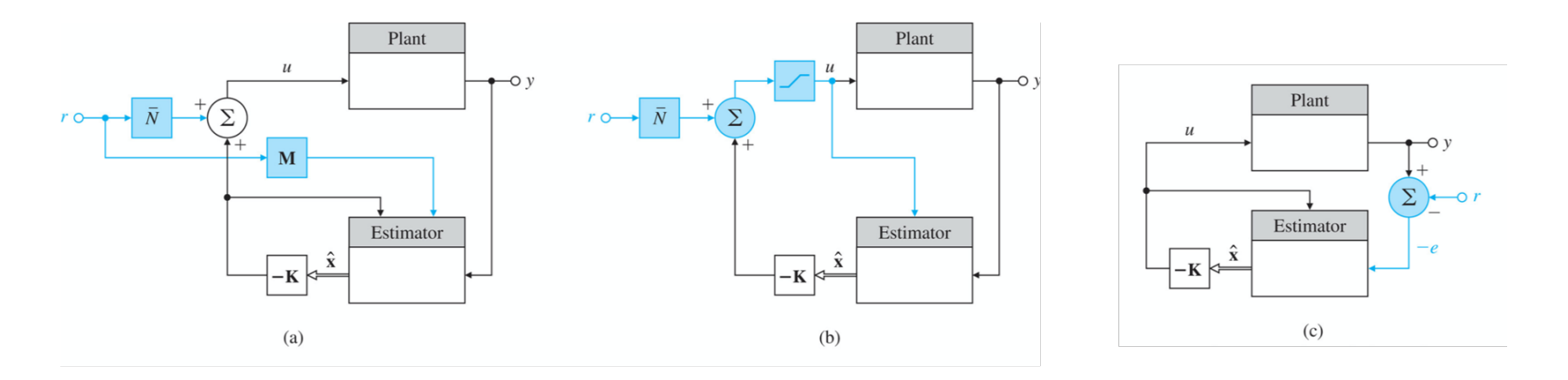

- a) (Autonomous estimator) Select  $M$  and  $\overline{N}$  so that the state estimator error is independent of *r*.
	- **–** Estimation error equation becomes

$$
\dot{x} - \dot{\hat{x}} = Ax + B[-K\hat{x} + \bar{N}r] - [(A - BK - LC)\hat{x} + Ly + Mr]
$$
  

$$
\dot{\tilde{x}} = (A - LC)\tilde{x} + B\bar{N}r - Mr
$$

**–** If *r* is not to appear in the above, then we should choose

$$
\therefore \qquad M = B\bar{N}
$$

**–** A a result,

$$
\dot{\hat{x}} = (A - LC)\hat{x} + Bu + Ly \qquad \qquad u = -K\hat{x} + \bar{N}r
$$

for practical use, the actuator saturation should be considered as shown in the figure 7.48(b).

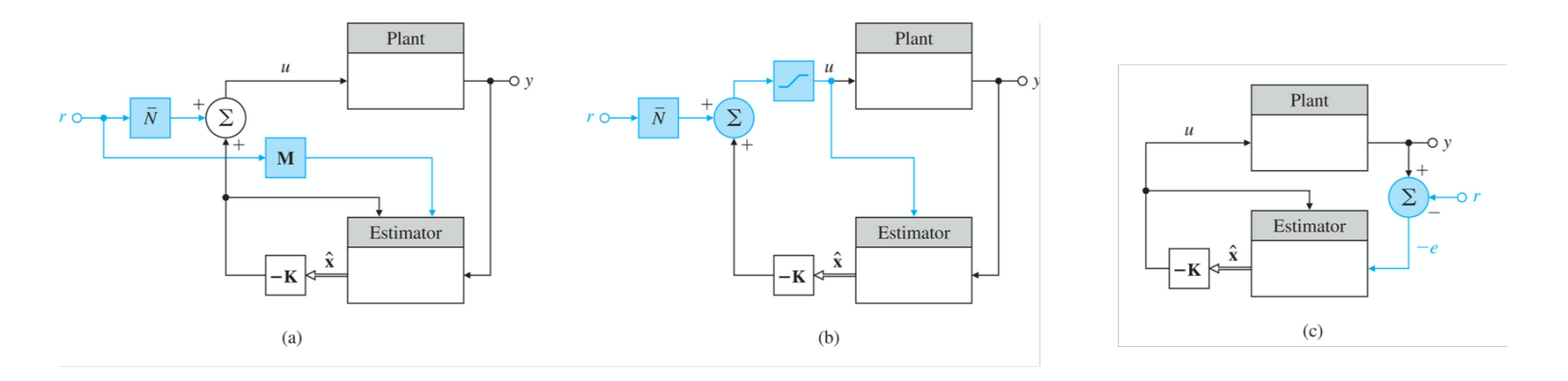

- b) (Tracking error estimator) Select *M* and  $\overline{N}$  so that only the tracking error  $e = r y$  is used in the control as shown in figure 7.48(c).
	- **–** The requirement is satisfied if we select

$$
\bar{N} = 0 \quad \text{and} \quad M = -L
$$

**–** Then the estimator equation is

$$
\dot{\hat{x}} = (A - BK - LC)\hat{x} + L(y - r)
$$
  
 
$$
u = -K\hat{x}
$$

**–** The compensator in this case is a standard lead compensator in the forward path.

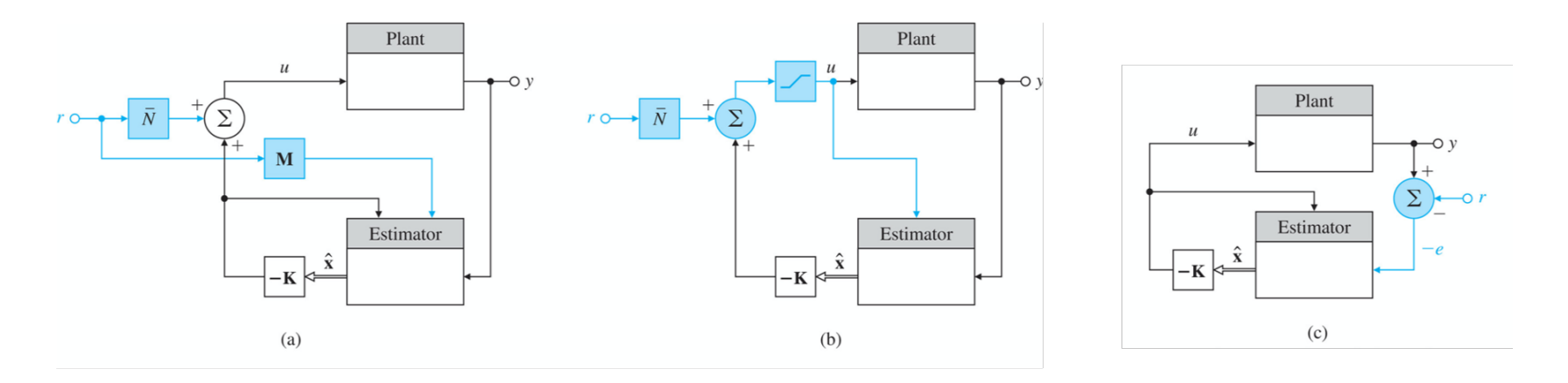

- c) (Zero assignment estimator) Select  $M$  and  $\overline{N}$  so that  $n$  of the zeros of the overall TF are assigned at places of the designer's choice.
	- **–** Reconsider the general form shown in figure 7.48(a)
	- **–** From the general form of controller, the equation for a zero from *r* to *u* with *y* = 0 is given by

$$
\det \begin{bmatrix} sI - A + BK + LC & -M \\ -K & \bar{N} \end{bmatrix} = \det \begin{bmatrix} sI - A + BK + LC & -\frac{1}{N}M \\ -K & 1 \end{bmatrix}
$$

$$
= \det \begin{bmatrix} sI - A + BK + LC - \frac{1}{N}MK & -\frac{1}{N}M \\ 0 & 1 \end{bmatrix}
$$

$$
\gamma(s) = \det \begin{bmatrix} sI - A + BK + LC - \frac{1}{N}MK \end{bmatrix} = 0
$$

 $\rightarrow$  Here we have to select  $\frac{1}{N}M$  for a desired zero polynomial  $\gamma(s)$  in the TF from  $r$  to  $u$ **–** The zeros influence the transient response significantly

d) (Truxal's formula) If the system is Type 1, then the steady-state error to a step input will be zero and to a unit-ramp input will be

$$
e_{ss} = \frac{1}{K_v} = \sum \frac{1}{z_i} - \sum \frac{1}{p_i}
$$

where  $K_v$  is the velocity constant,  $p_i$  denotes the closed-loop poles and  $z_i$  the closed-loop zeros.

- **–** If  $||z_i p_i|| \ll 1$ , then the effect of this pole-zero pair on the dynamic response will be small
- **–** Even though  $z_i p_i$  is small, it is possible for  $\frac{1}{z_i} \frac{1}{p_i}$  to be substantial and thus to have a significant influence on *Kv*.
- **–** Application of above two guidelines to the selection of  $\gamma(s)$ , and hence of *M* and  $\bar{N}$ , results in a lag-network design.

4. (Example 7.33) Design a controller using pole placement so that both poles are at  $s = -2 \pm j2$ and the system has a velocity constant  $K_v = 10$ .

$$
G(s) = \frac{1}{s(s+1)} \qquad \Rightarrow \qquad \dot{x} = \begin{bmatrix} 0 & 1 \\ 0 & -1 \end{bmatrix} x + \begin{bmatrix} 0 \\ 1 \end{bmatrix} u
$$

$$
y = \begin{bmatrix} 1 & 0 \end{bmatrix} x
$$

The feedback gain  $K = [k_1 \ k_2]$  of  $u = -Kx$  is

$$
\det[sI - A + BK] = \det\begin{bmatrix}s & -1\\k_1 & s + 1 + k_2\end{bmatrix} = s^2 + (1 + k_2)s + k_1 = \alpha_c(s) = s^2 + 4s + 8 \rightarrow K = [8 \ 3]
$$

Let us apply the zero placement along with Truxal's formula.

- a) First we must select the estimator pole  $p_3$  and the zero  $z_3$  for  $K_v = 10$ . Also, we want to keep  $z_3 - p_3$  small so that there is little effect on the dynamic response, and yet  $\frac{1}{z_3} - \frac{1}{p_3}$ be large enough to increase the value of *Kv*.
- b) For example,  $p_3 = -0.1$ , let us solve the following:

$$
\frac{1}{K_v} = \frac{1}{z_1} + \frac{1}{z_2} + \frac{1}{z_3} - \frac{1}{p_1} - \frac{1}{p_2} - \frac{1}{p_3}
$$
  
=  $\frac{1}{\infty} + \frac{1}{\infty} + \frac{1}{z_3} - \frac{1}{-2 + 2j} - \frac{1}{-2 - 2j} - \frac{1}{-0.1} = \frac{1}{10}$   
=  $0 + 0 + \frac{1}{z_3} - \frac{-2 - 2j}{8} - \frac{-2 + 2j}{8} + 10 = 0.1$ 

Thus we have

$$
\frac{1}{z_3} = -9.9 - \frac{1}{2} = -10.4 \qquad \rightarrow \qquad z_3 = -0.096
$$

c) Finally, we can design the overall TF as follows:

$$
\frac{Y(s)}{R(s)} = \frac{8.32(s + 0.096)}{(s^2 + 4s + 8)(s + 0.1)}
$$

5. Let us summarize our findings on the effect of introducing the reference input. When the reference input signal is included in the controller, the overall TF of the closed-loop system is

$$
T(s) = \frac{Y(s)}{R(s)} = K_s \frac{\gamma(s)b(s)}{\alpha_c(s)\alpha_e(s)}
$$

where

- **–** *K<sup>s</sup>* is the total system gain
- **–**  $\alpha_c(s)$  results in a control gain *K* such that  $\det[sI A + BK] = \alpha_c(s)$
- **–**  $\alpha_e(s)$  results in an estimator gain *L* such that  $\det[sI A + LC] = \alpha_e(s)$
- $\sim \gamma(s)$  is a zero polynomial to be designed by *M* and  $\bar{N}$
- $\bullet$  *b*(*s*) is the plant zeros (*G*(*s*) =  $\frac{b(s)}{a(s)}$ ) which are not moved by this technique and remain as part of the closed-loop TF.

*•* (7.9.2) Selecting the Gain

| Plant      | $\dot{x} = Ax + Bu$                              | $y = Cx$                   |
|------------|--------------------------------------------------|----------------------------|
| Controller | $\dot{\hat{x}} = (A - BK - LC)\hat{x} + Ly + Mr$ | $u = -K\hat{x} + \bar{N}r$ |

1. If we choose a first method (autonomous estimator), with  $\overline{N} = N_u + KN_x$  and  $M = B\overline{N}$ , the control is given by

$$
\dot{\hat{x}} = (A - LC)\hat{x} + Bu + Ly \qquad \qquad u = -K\hat{x} + \bar{N}r = N_u r - K(\hat{x} - N_x r)
$$

This is the most common choice.

2. If we use the second method (tracking error estimator), the result is trivial; recall that  $\bar{N}=0$ and  $M = -L$  for the error control.

$$
\dot{\hat{x}} = (A - BK - LC)\hat{x} + L(y - r)
$$
  
 
$$
u = -K\hat{x}
$$

3. If we use the third method (zero assignment estimator), we pick  $\overline{N}$  such that the overall closed-loop DC gain is unity. The closed-loop system becomes

$$
\begin{aligned}\n\dot{x} &= Ax - BK\hat{x} + B\bar{N}r = (A - BK)x + BK\tilde{x} + B\bar{N}r \\
\dot{\tilde{x}} &= Ax - BK\hat{x} + B\bar{N}r - (A - BK - LC)\hat{x} - LCx - Mr = (A - LC)\tilde{x} + (B\bar{N} - M)r \\
y &= Cx\n\end{aligned}
$$

In other expression, we have

$$
\begin{bmatrix} \dot{x} \\ \dot{\tilde{x}} \end{bmatrix} = \begin{bmatrix} A - BK & BK \\ 0 & A - LC \end{bmatrix} \begin{bmatrix} x \\ \tilde{x} \end{bmatrix} + \begin{bmatrix} B \\ B - \frac{M}{N} \end{bmatrix} \bar{N}r
$$

$$
y = \begin{bmatrix} C & 0 \end{bmatrix} \begin{bmatrix} x \\ \tilde{x} \end{bmatrix}
$$

where  $\frac{M}{N}$  is the outcome of selecting zero locations from  $\gamma(s)$ . The closed-loop system has unity DC gain if

$$
\lim_{s \to 0} \begin{bmatrix} C & 0 \end{bmatrix} \begin{bmatrix} sI - A + BK & -BK \\ 0 & sI - A + LC \end{bmatrix}^{-1} \begin{bmatrix} B \\ B - \frac{M}{N} \end{bmatrix} \bar{N} = 1
$$

If we solve the above, we have

$$
\bar{N} = -\frac{1}{C(A - BK)^{-1}B[1 - K(A - LC)^{-1}(B - \frac{M}{N})]}
$$

where  $\frac{1}{N}M$  is chosen from the desired zero polynomial

$$
\gamma(s) = \det \left(sI - A + BK + LC - \frac{M}{\bar{N}}K\right)
$$